# **Table of Contents**

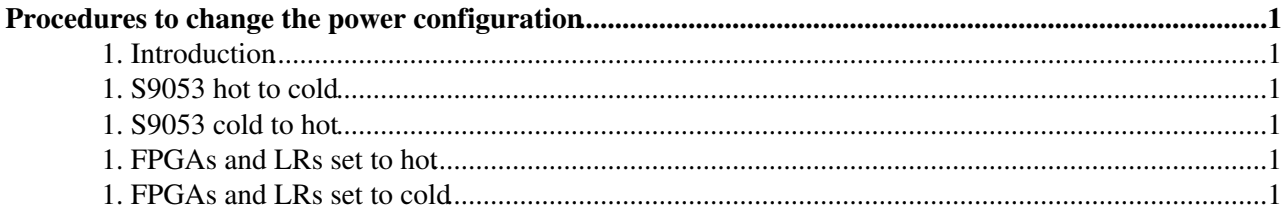

## <span id="page-1-0"></span>**Procedures to change the power configuration**

Change the power configuration it's a very delicate operation and you have to pay some attention to small but important details.

### <span id="page-1-1"></span>**1. Introduction**

The "device" used to control the TPD and so the power configuration is the JINF. It has a register for each of the power settings. When the applying of the settings is triggered (by the 54 1003 command) the Jinf writes the configuration into the TPD controllers (the FPGAs [S9011AT](https://twiki.cern.ch/twiki/bin/edit/Main/S9011AT?topicparent=Main.ChangingOfPowerConfiguration;nowysiwyg=1)) from where it is automatically (and "continously") applied to the various boards. If both the [S9011AT](https://twiki.cern.ch/twiki/bin/edit/Main/S9011AT?topicparent=Main.ChangingOfPowerConfiguration;nowysiwyg=1) FPGAs are ON their setting are ORed in such a way that the "non-default" settings win.

**Warning**: When you change the power settings you have to think carefully if these settings are changing the status of the FPGAs [S9011AT.](https://twiki.cern.ch/twiki/bin/edit/Main/S9011AT?topicparent=Main.ChangingOfPowerConfiguration;nowysiwyg=1) If so, when a [S9011AT](https://twiki.cern.ch/twiki/bin/edit/Main/S9011AT?topicparent=Main.ChangingOfPowerConfiguration;nowysiwyg=1) boots it has its own **"factory settings"** and these could be different from the ones of the Jinf and from the current ones. **In particular the [S9011AT](https://twiki.cern.ch/twiki/bin/edit/Main/S9011AT?topicparent=Main.ChangingOfPowerConfiguration;nowysiwyg=1) configuration for the S9053 can be different from the current. This could cause the S9053 configuration to suddenly change, resulting in a power cycle of the digital part of the half/whole crate and however in a really RISKY way.**

It's very important the knolwedge of the **current** status of the power before starting to change it, so the easiest approach to the problem is to move the system to the **"factory setting"** (the one at the power on of the JINF+TPD), make the required changes and then apply the settings. The configuration files are made with the same assumption: **they are relative to the "power-on" status** and they just change what is different w.r.t. this status. So it's **MANDATORY** to load them after being in the **"factory settings"** configuration.

## <span id="page-1-2"></span>**1. S9053 hot to cold**

### <span id="page-1-3"></span>**1. S9053 cold to hot**

### <span id="page-1-4"></span>**1. FPGAs and LRs set to hot**

You have to:

- 1. move to the **"factory settings"** --> 2e54 1004
- 2. change Jinf registers (for example trough a config file) that you want to be **different** from the default (for example the status of the  $S9053$ ) --> 2e46 7011
- 3. **apply** the parameters --> 2e54 1003

## <span id="page-1-5"></span>**1. FPGAs and LRs set to cold**

You have to:

- 1. move to the **"factory settings"** --> 2e54 1004
- 2. change Jinf registers (for example trough a config file) of all the FPGAs and LRs status to cold and all the other registers you want to be **different** from the default (for example the status of the S9053)  $-52e467001$
- 3. **apply** the parameters --> 2e54 1003

-- [MatteoDuranti](https://twiki.cern.ch/twiki/bin/view/Main/MatteoDuranti) - 04-Aug-2011

This topic: Main > ChangingOfPowerConfiguration Topic revision: r3 - 2013-12-10 - MatteoDuranti

Copyright &© 2008-2020 by the contributing authors. All material on this collaboration platform is the property of the contributing authors. Ideas, requests, problems regarding TWiki? [Send feedback](https://cern.service-now.com/service-portal/search.do?q=twiki)